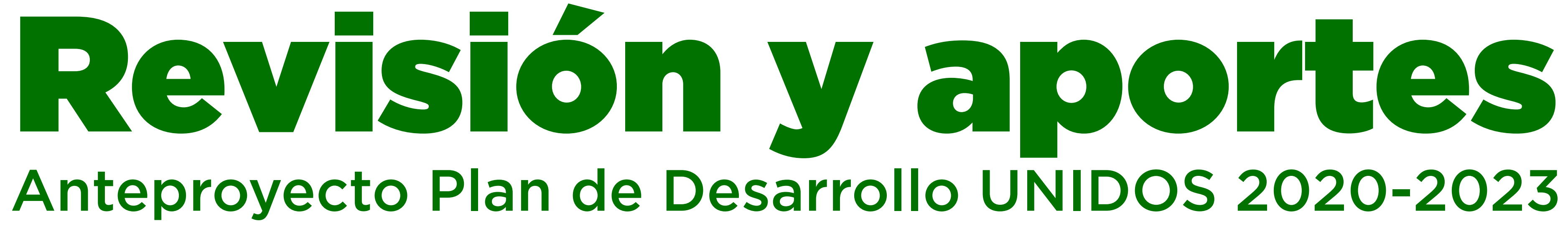

Consejo Territorial de Planeación Departamental Consejos Territoriales Municipales Dirigido a: Organizaciones de la sociedad civil

Plataforma abierta del 19/3 08h00 al 20/3 23H59

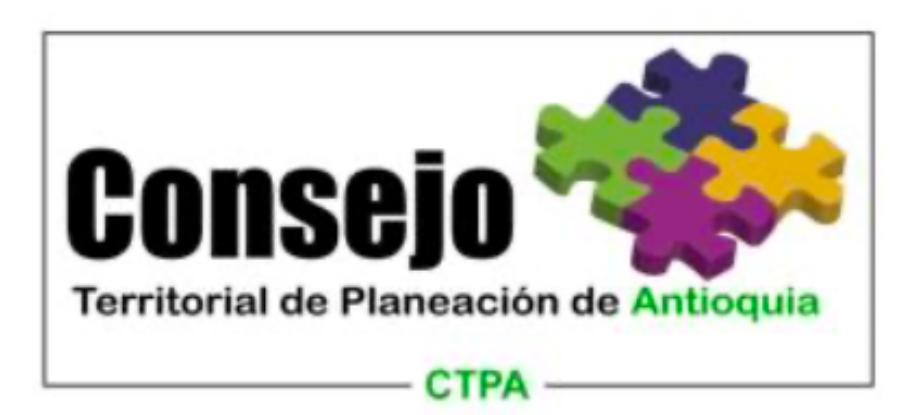

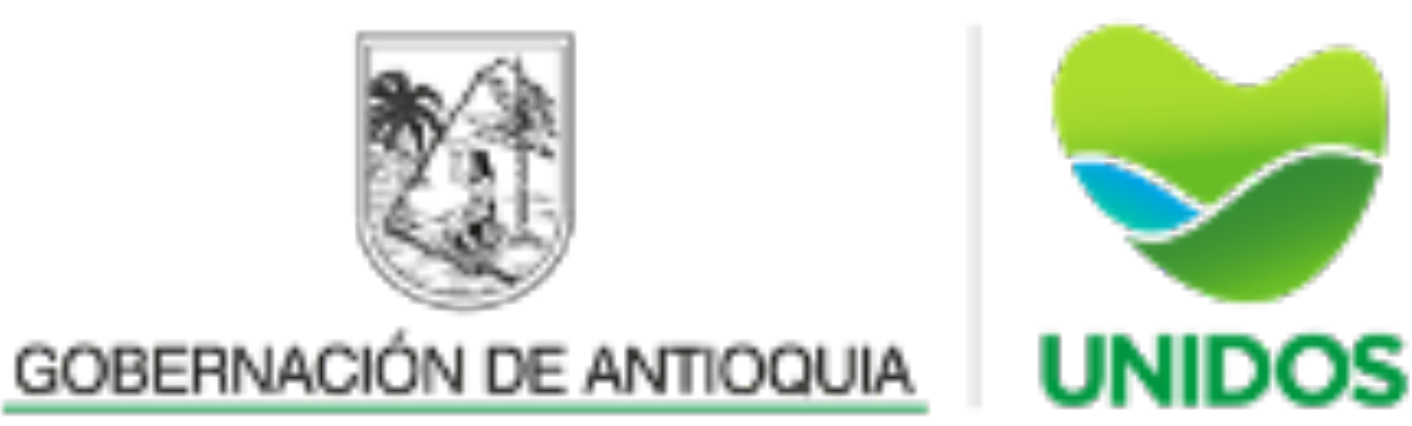

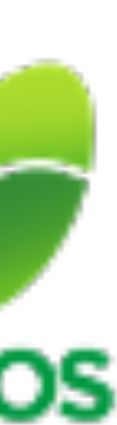

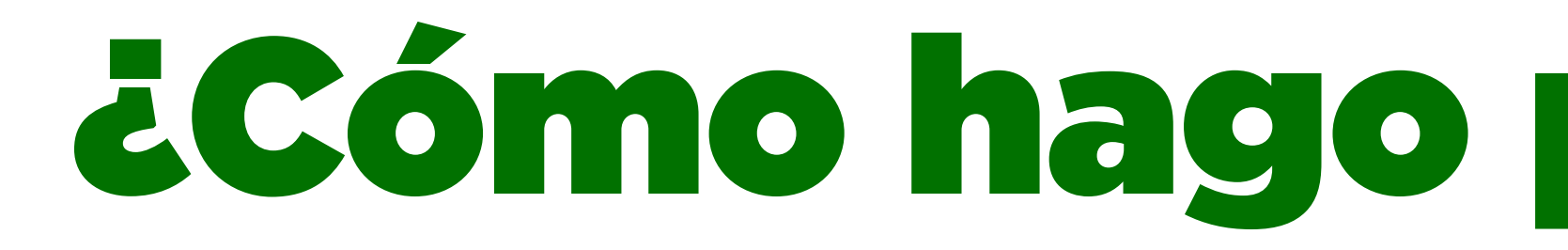

# ¿Cómo hago para participar?

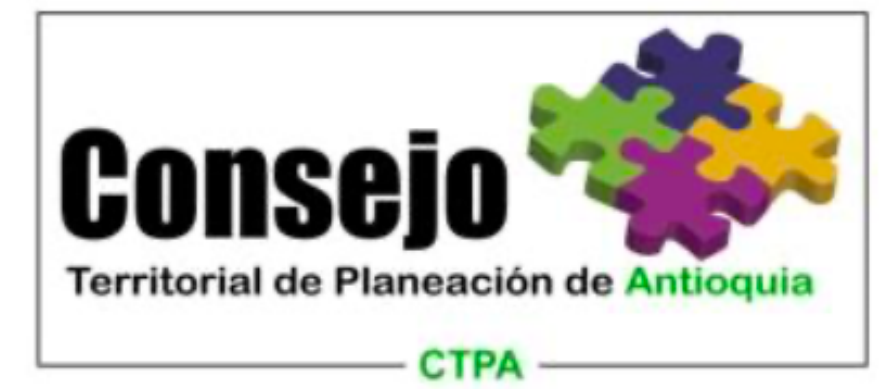

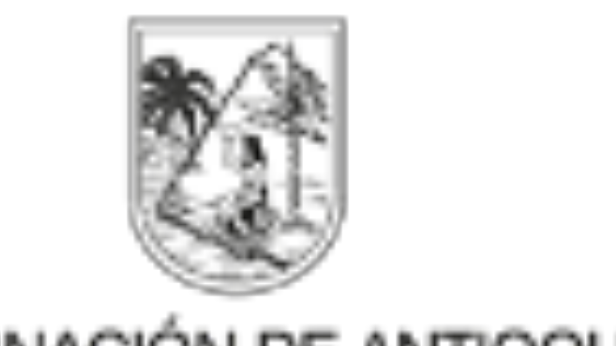

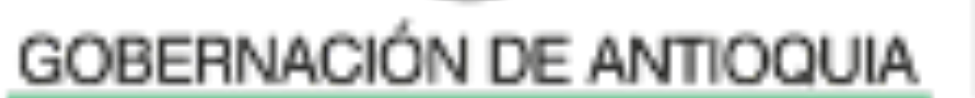

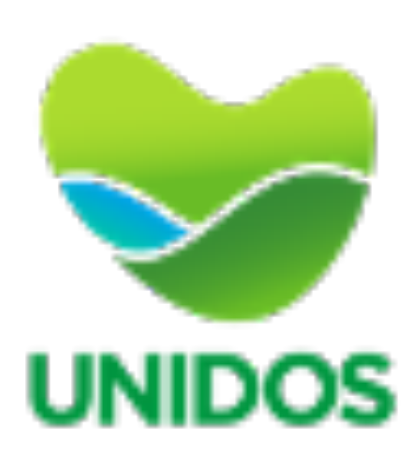

#### ¿Qué necesito?

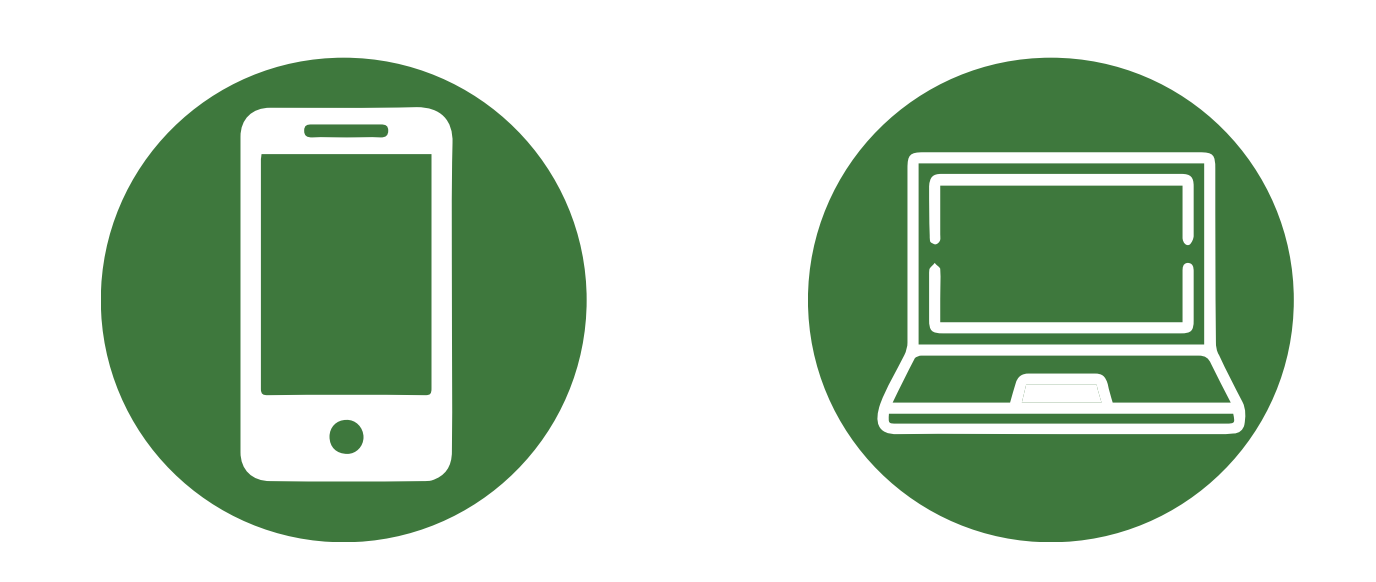

Conectarme a la red de wifi o tener activos los datos.

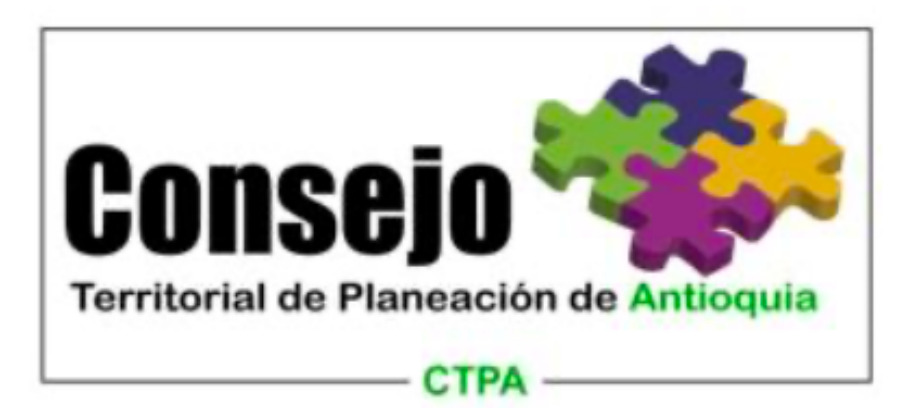

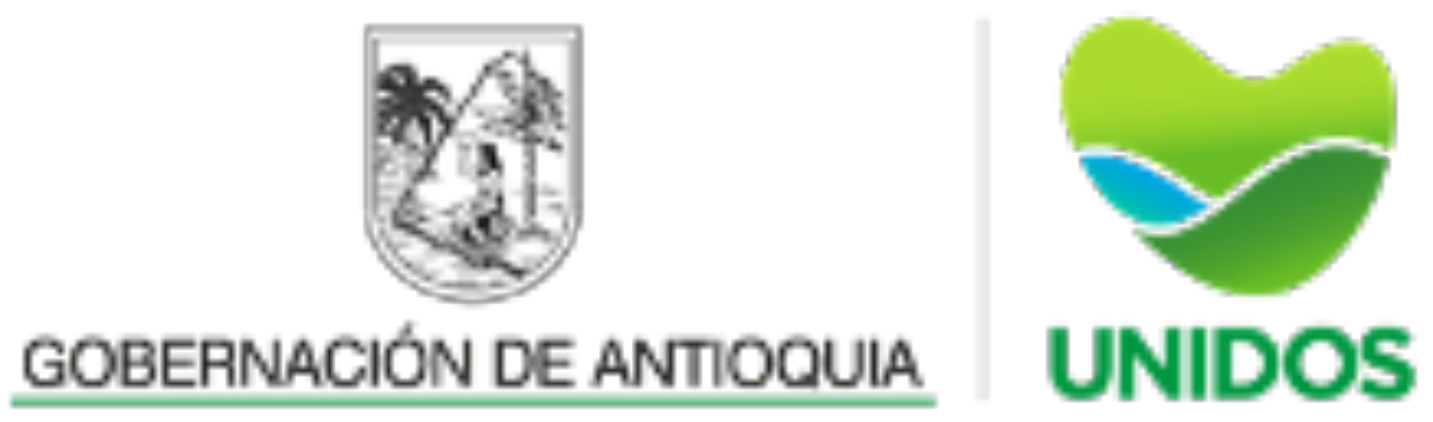

Contar con un teléfono celular, computador o tableta que se pueda conectar a la Internet.

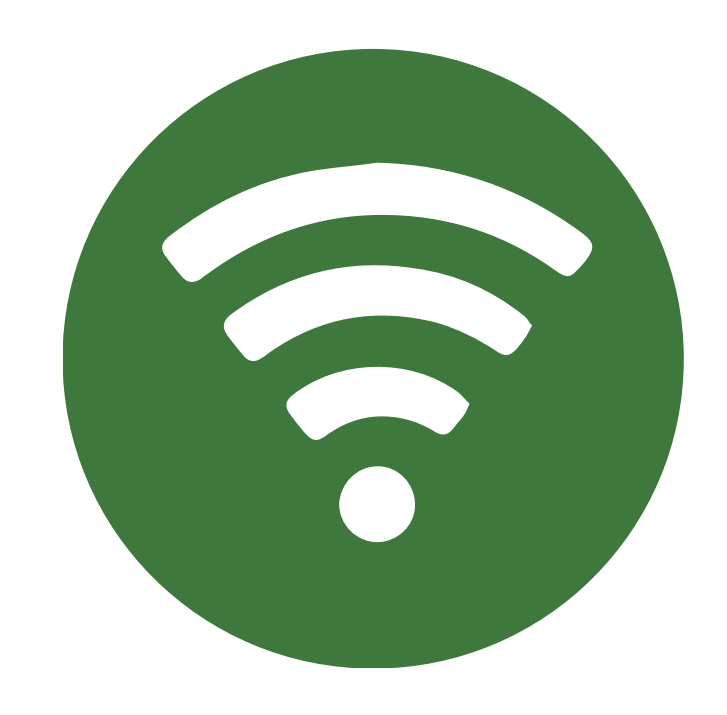

### Abrir el navegador de Internet

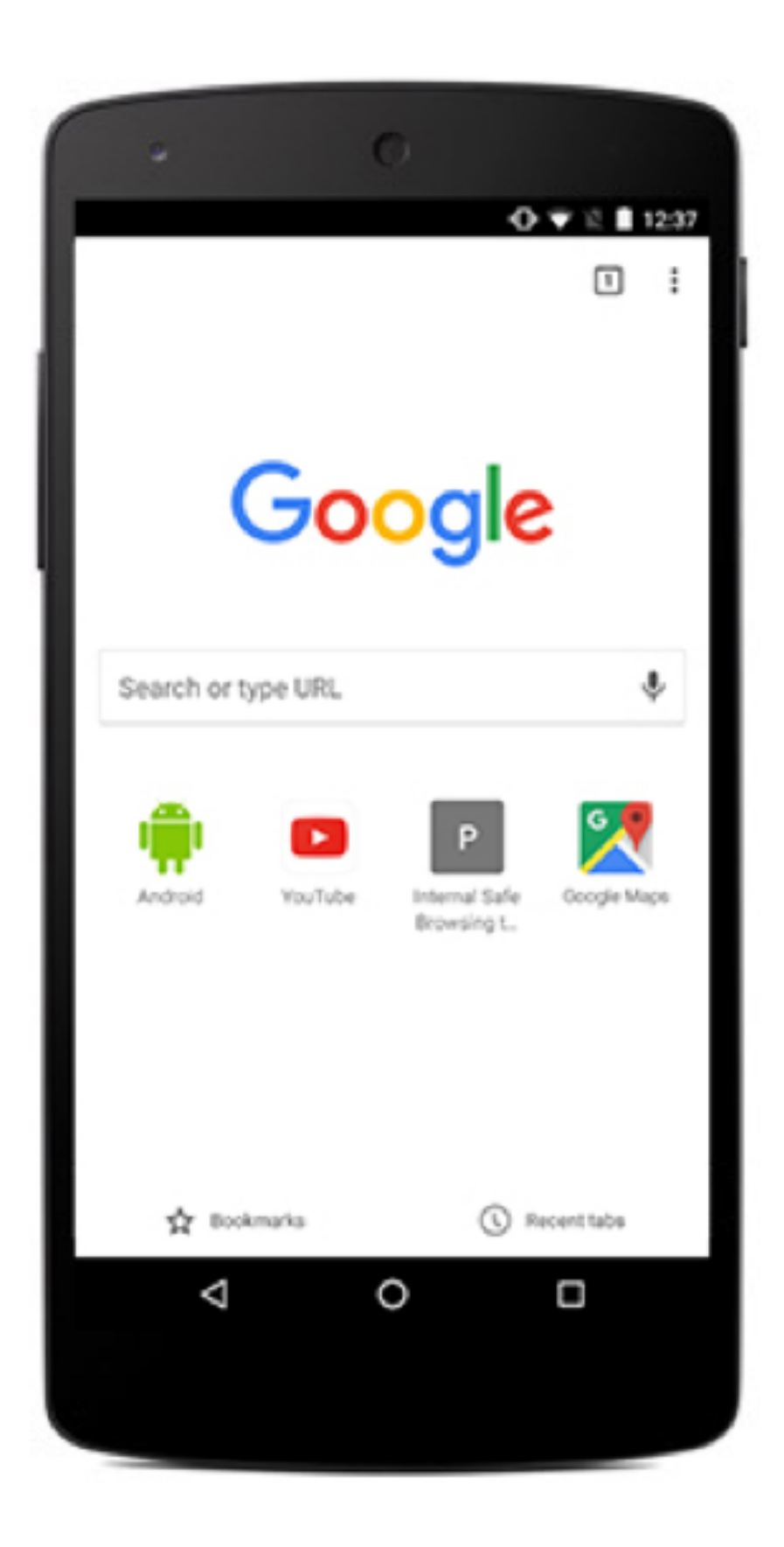

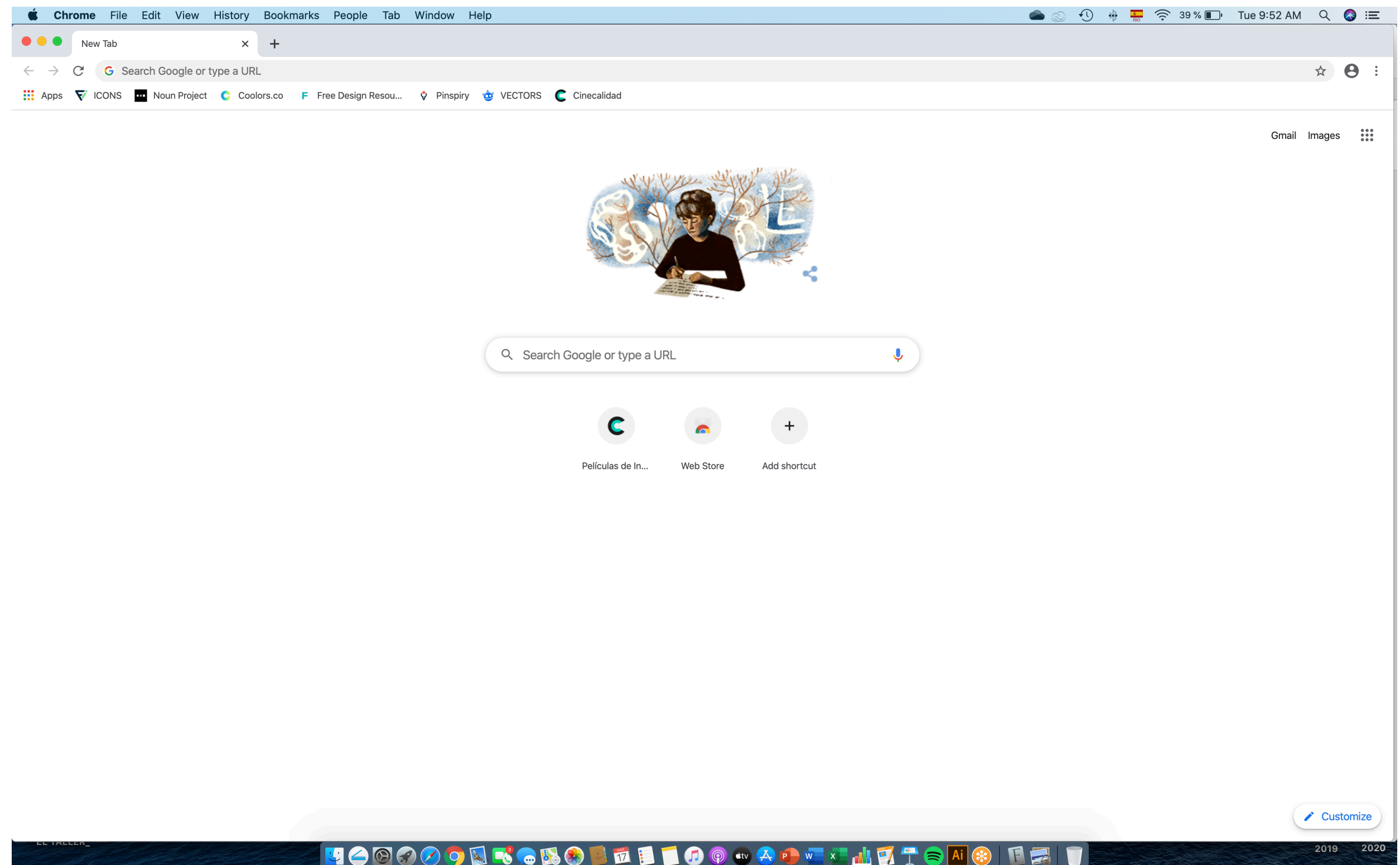

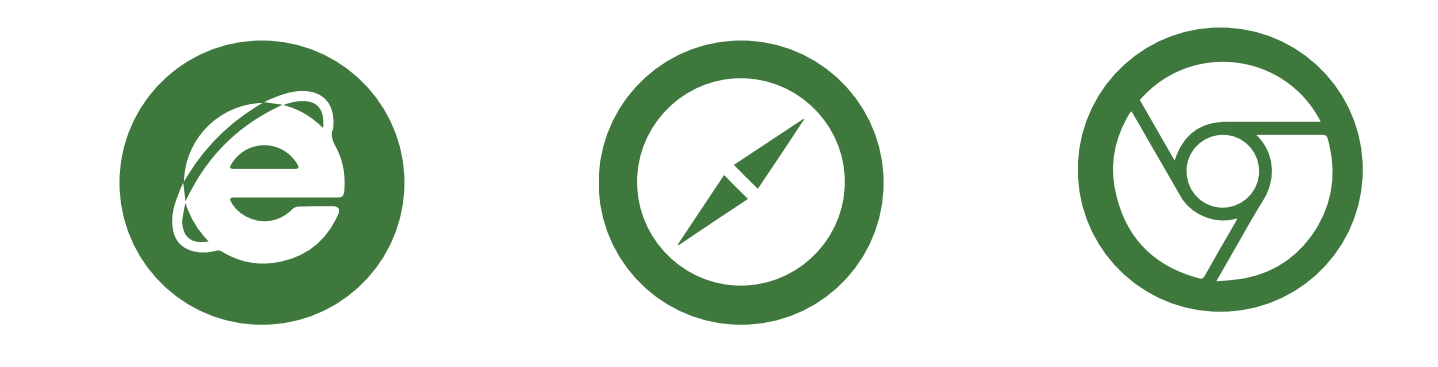

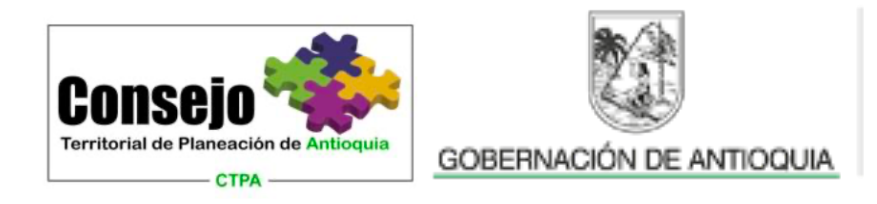

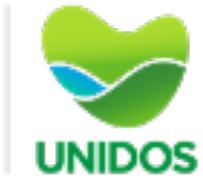

### Conectarse a la página [www.wooclap.com](http://www.wooclap.com)

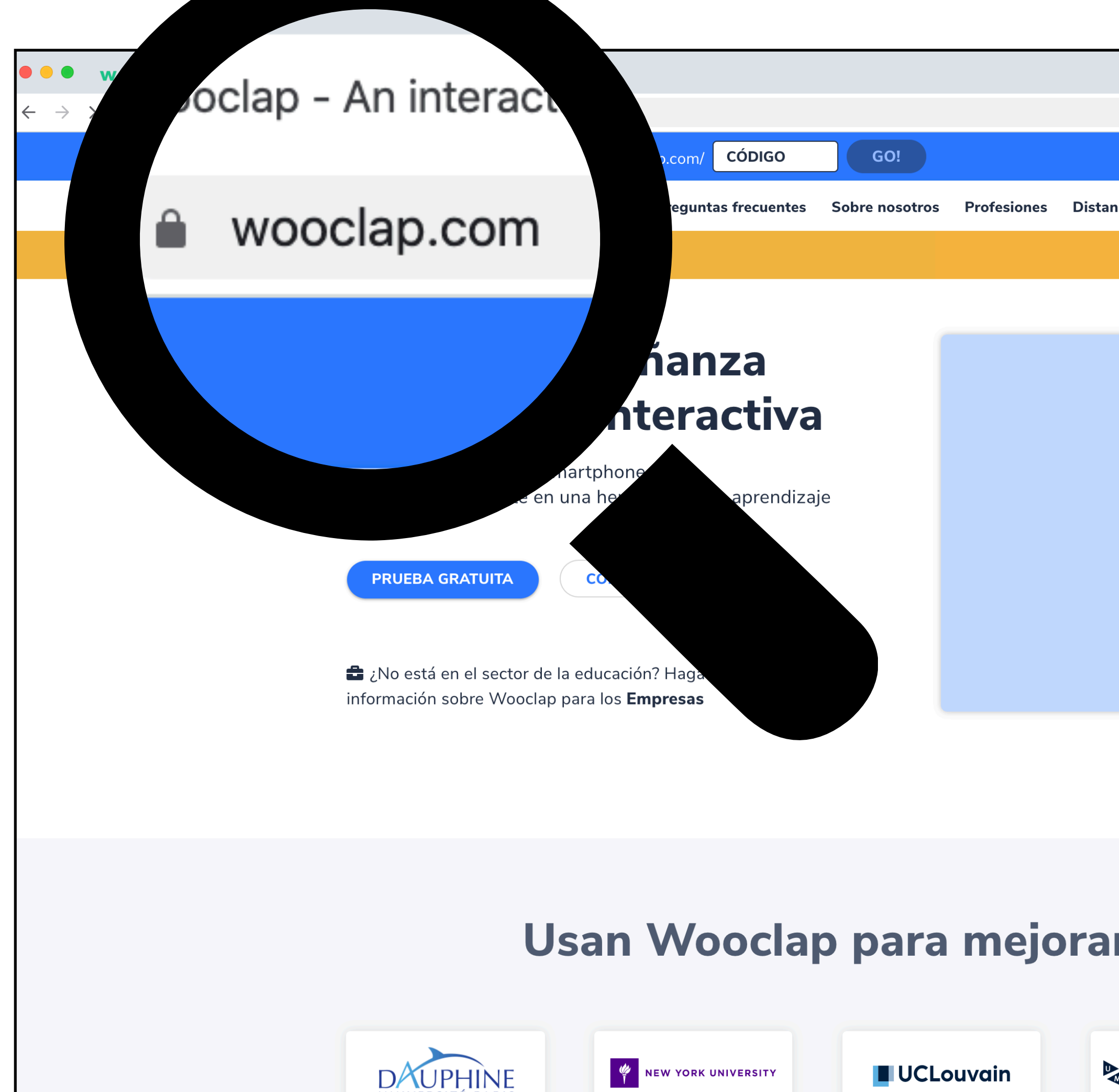

UNIVERSITÉ PARI

tablishing secure connection..

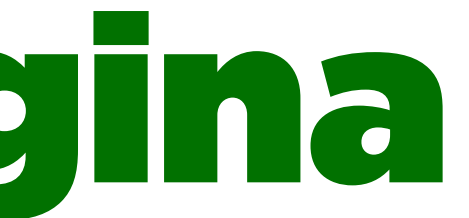

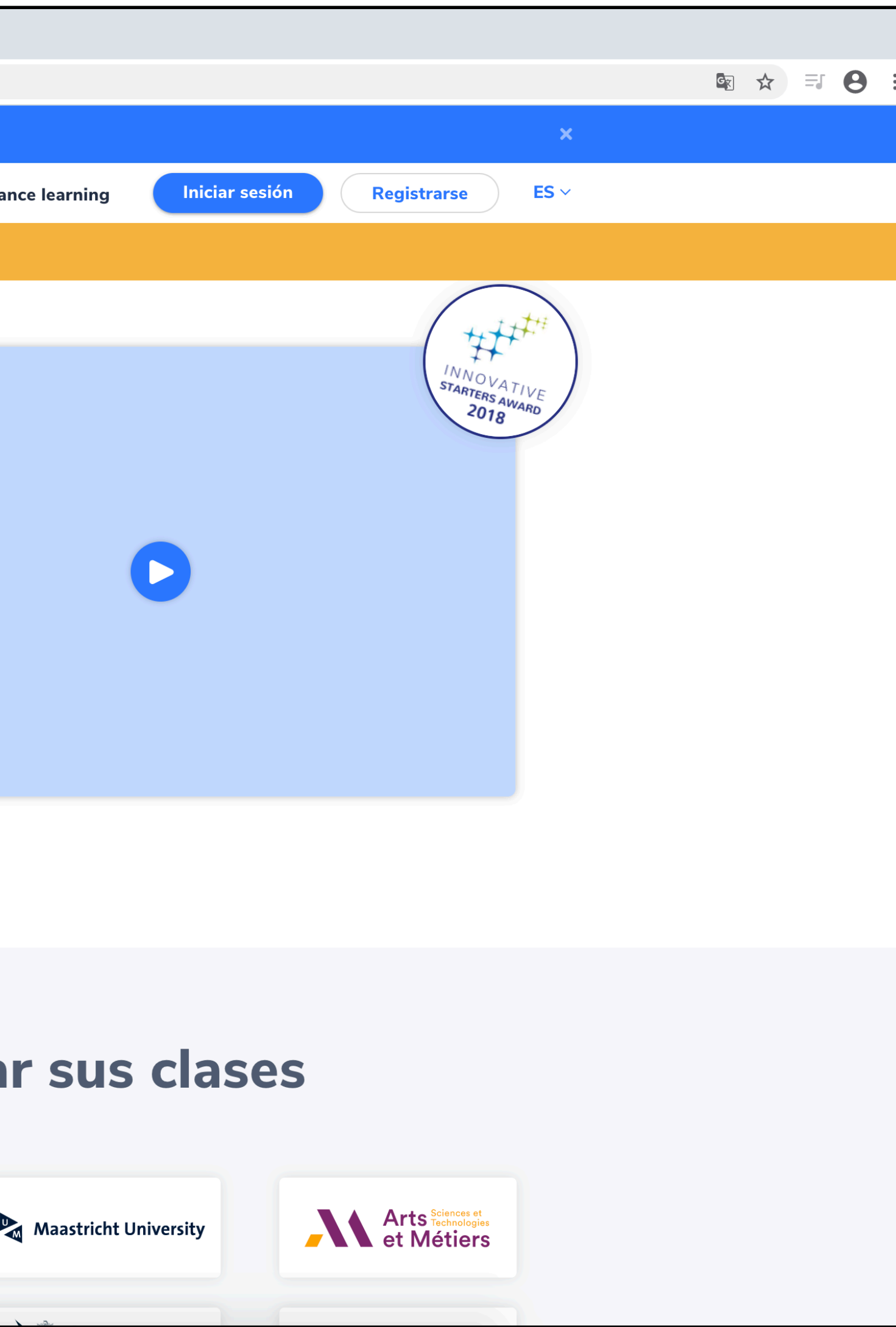

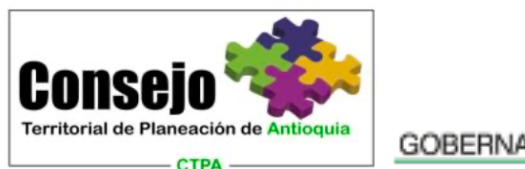

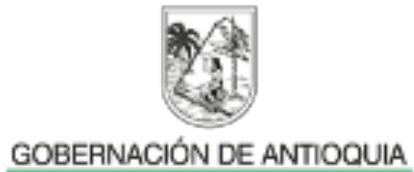

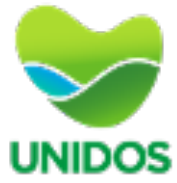

## Llegas aquí

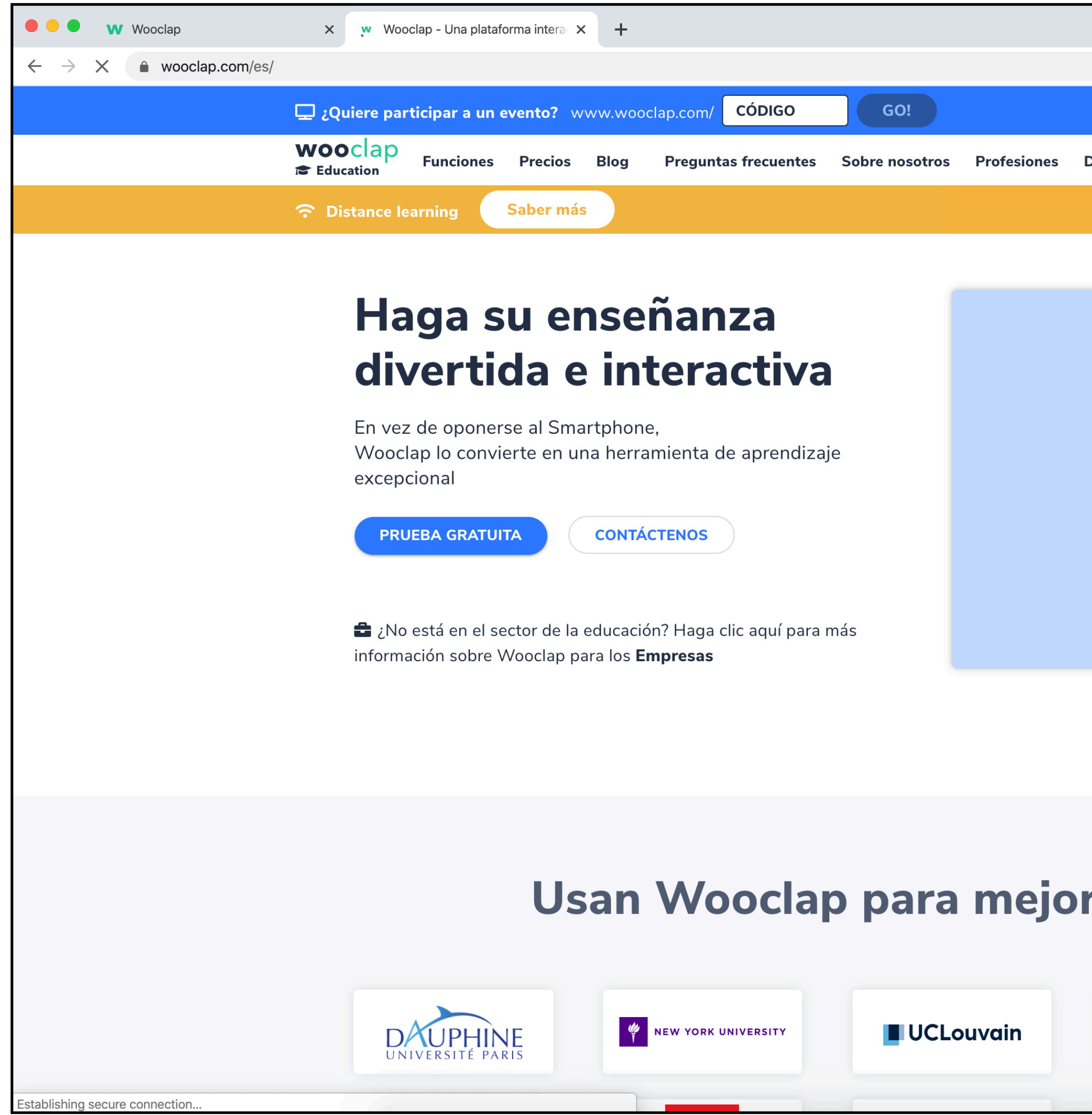

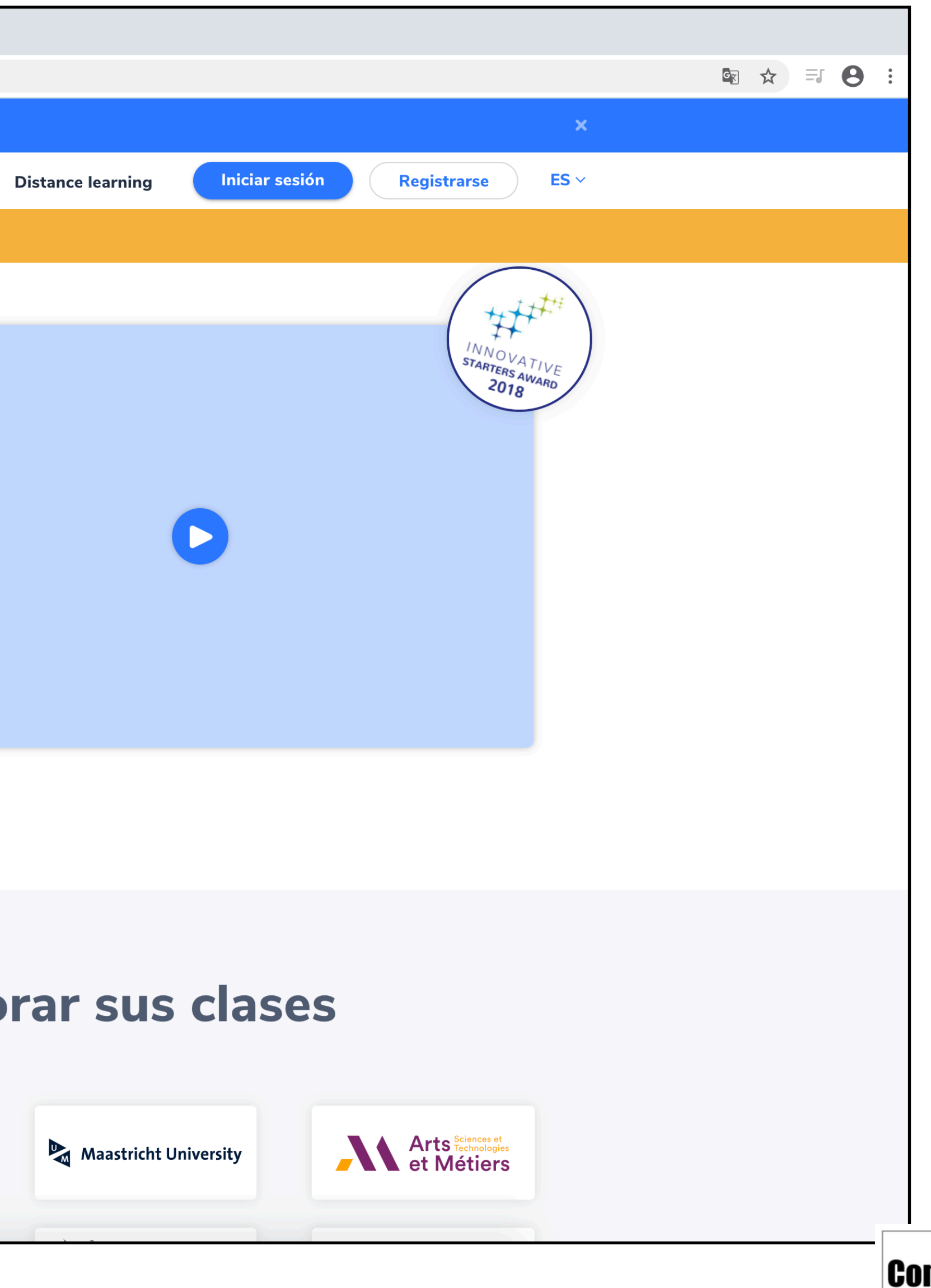

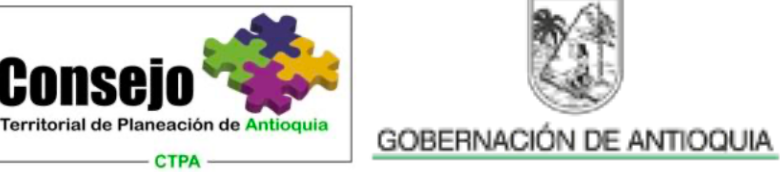

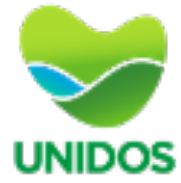

# Ingresar el código de su subregión

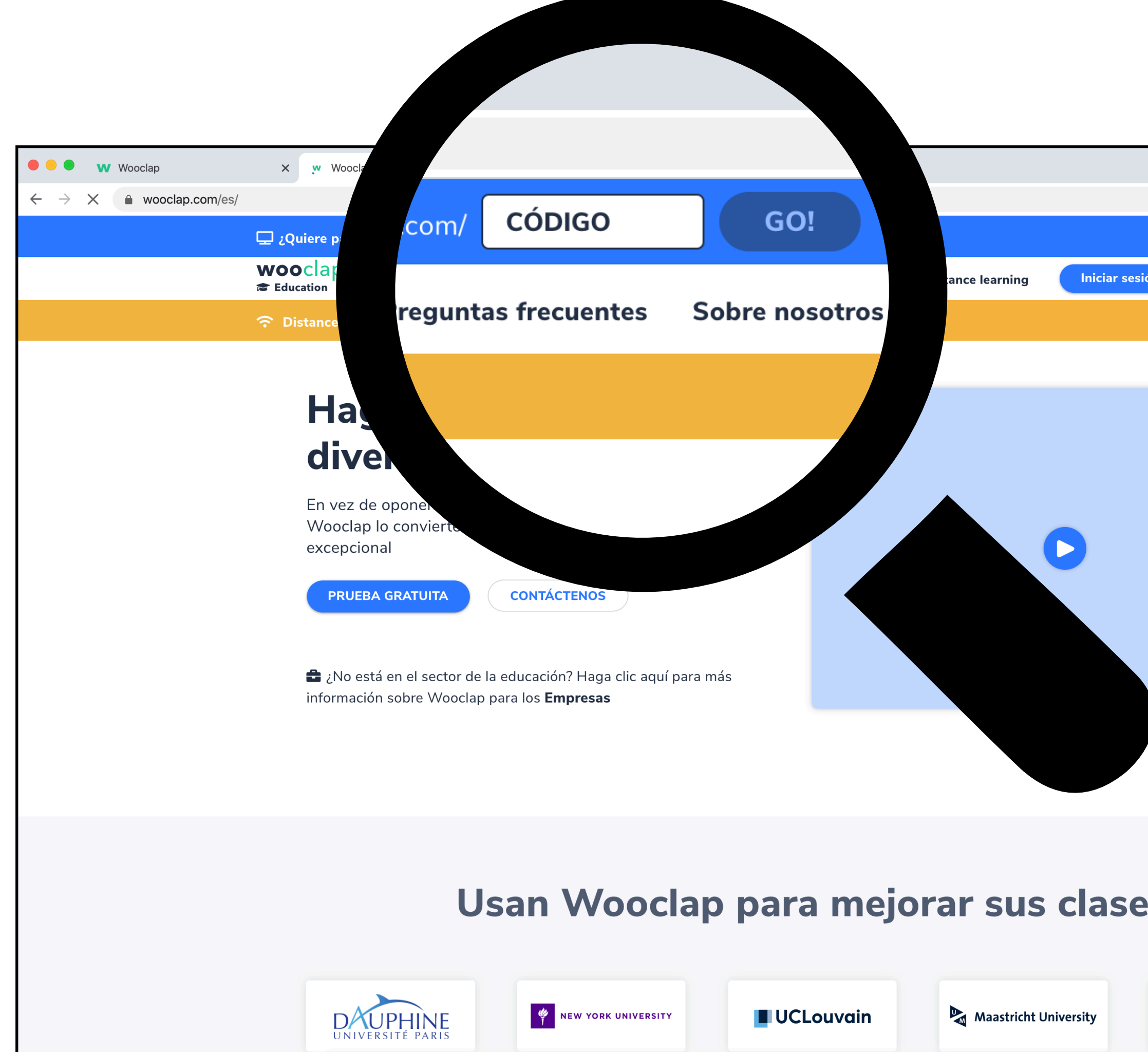

blishina secure connection

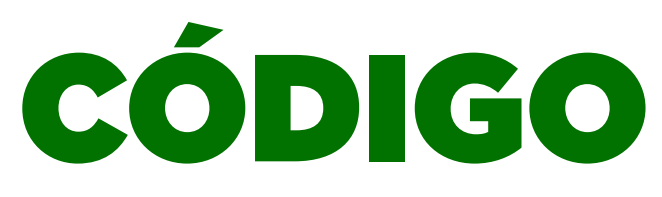

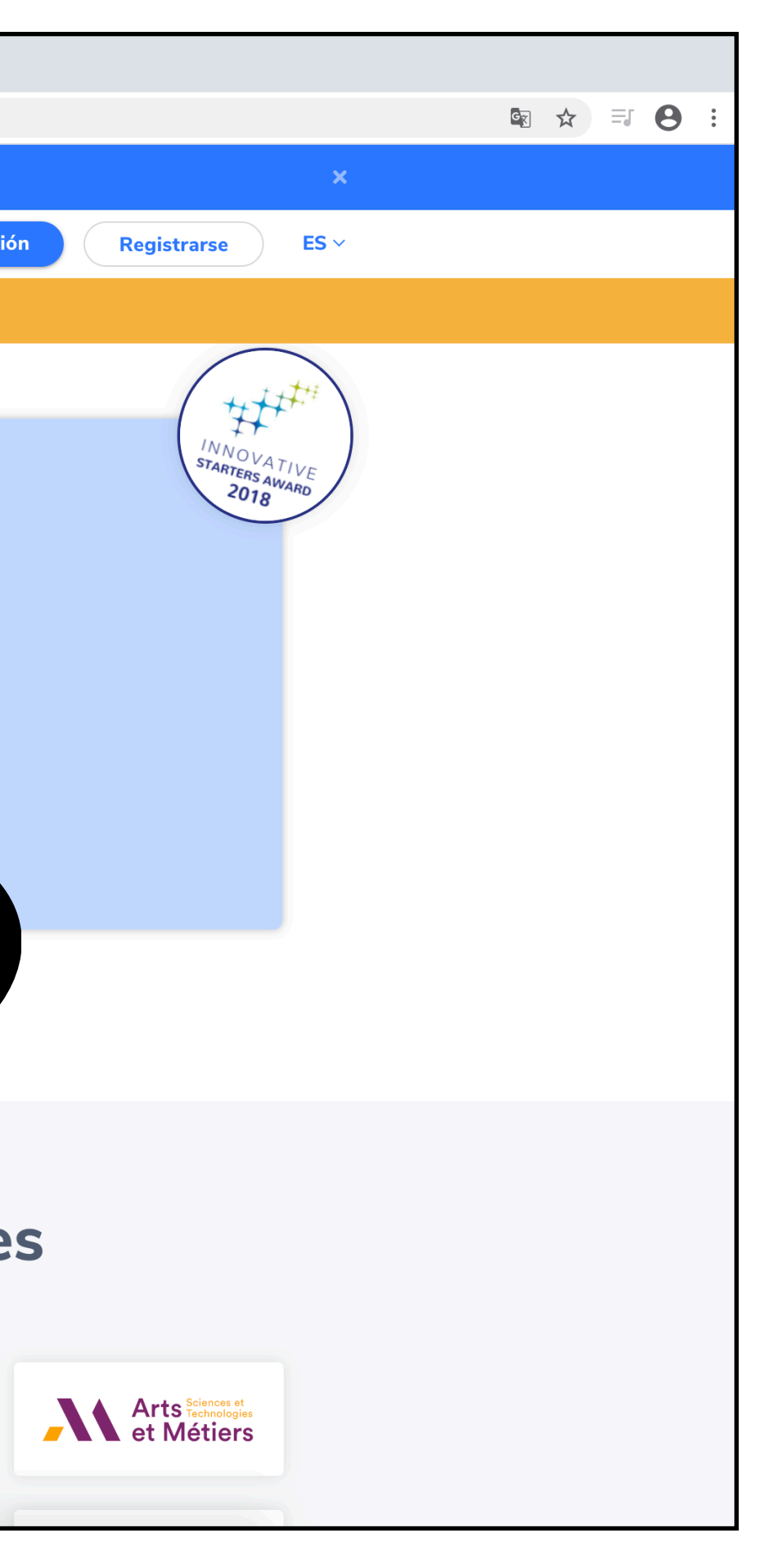

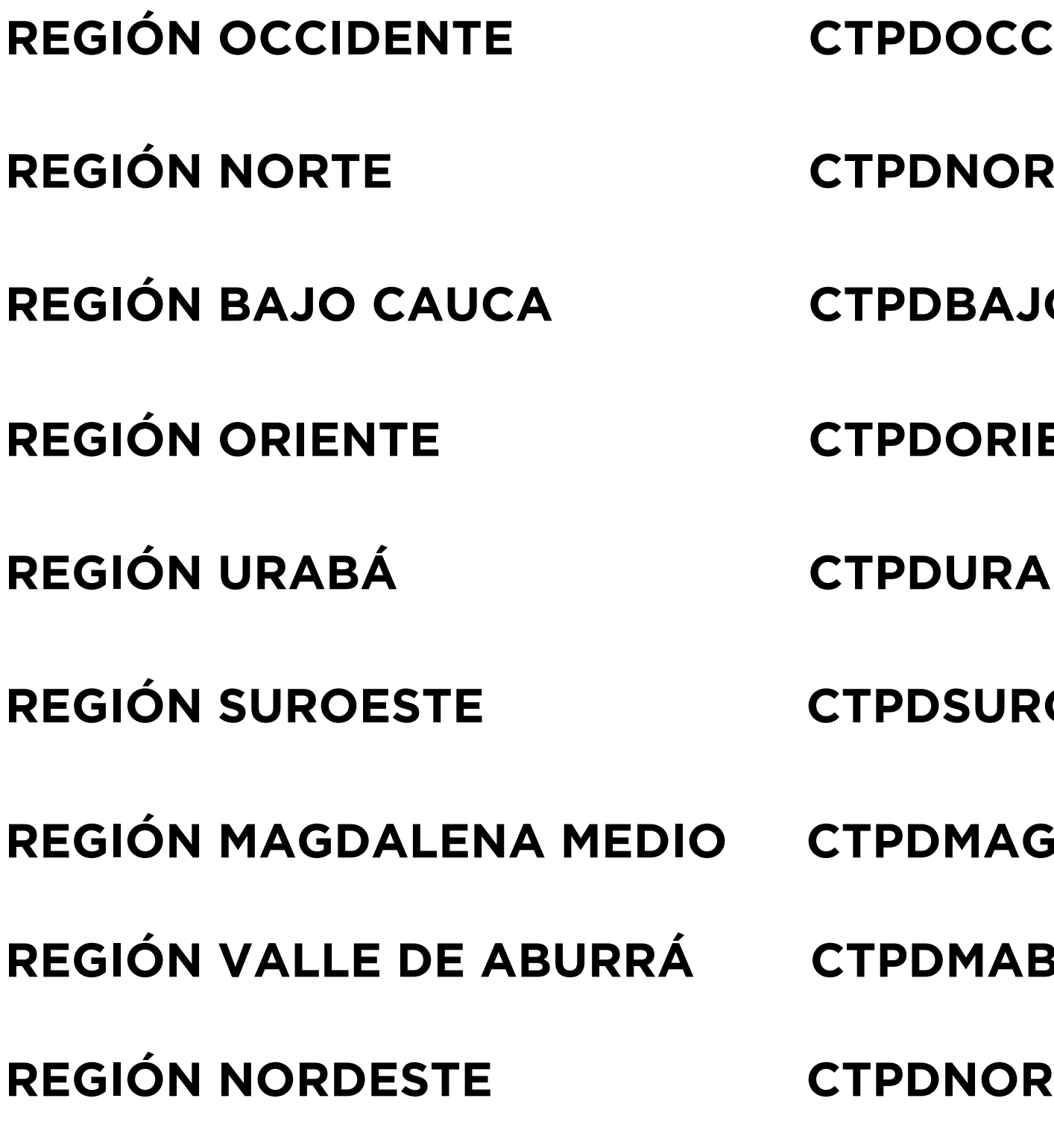

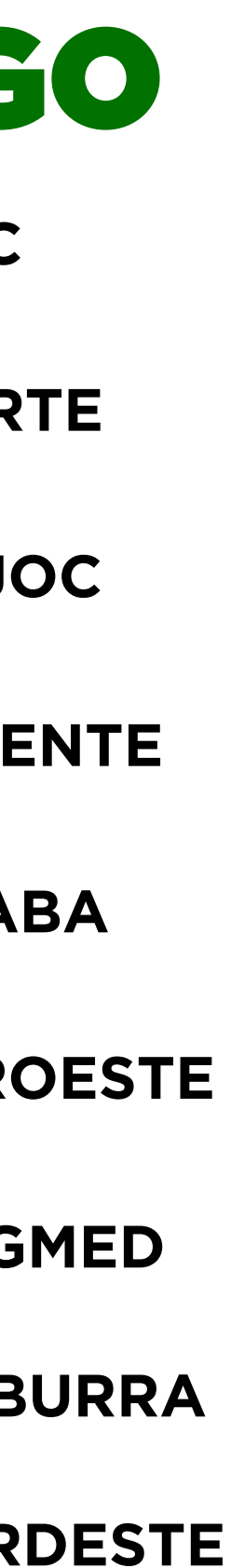

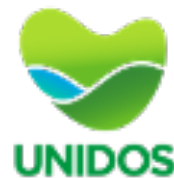

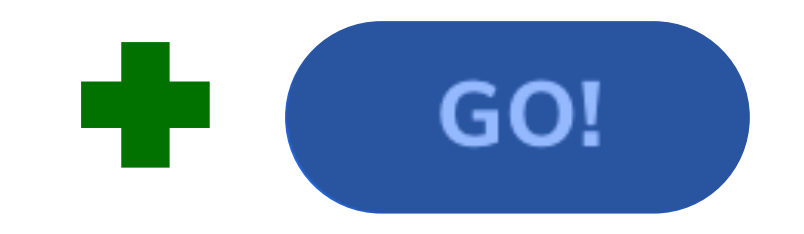

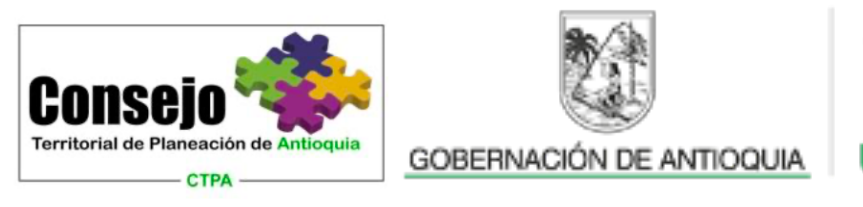

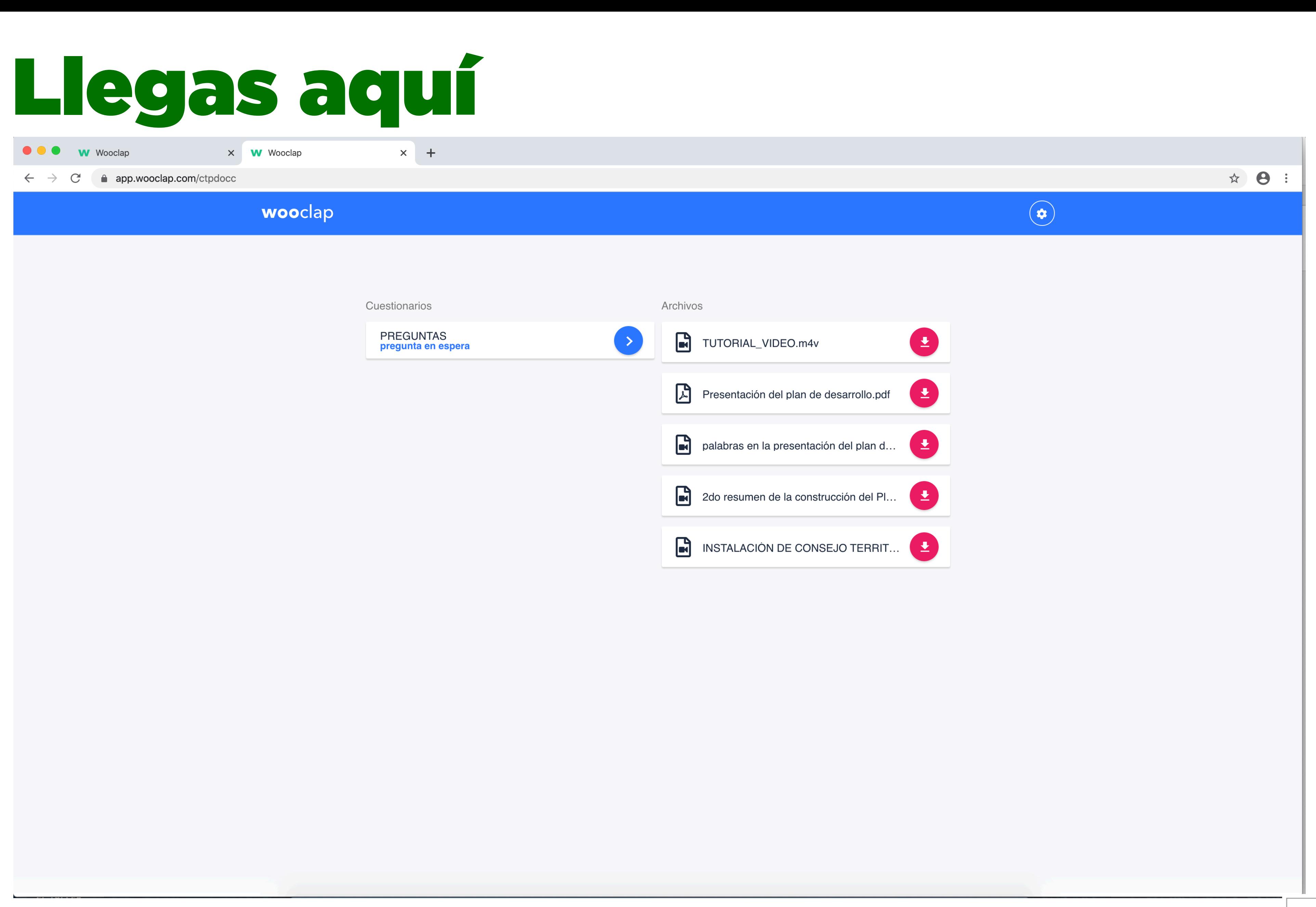

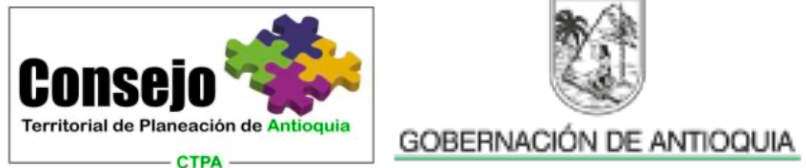

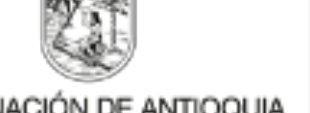

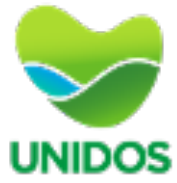

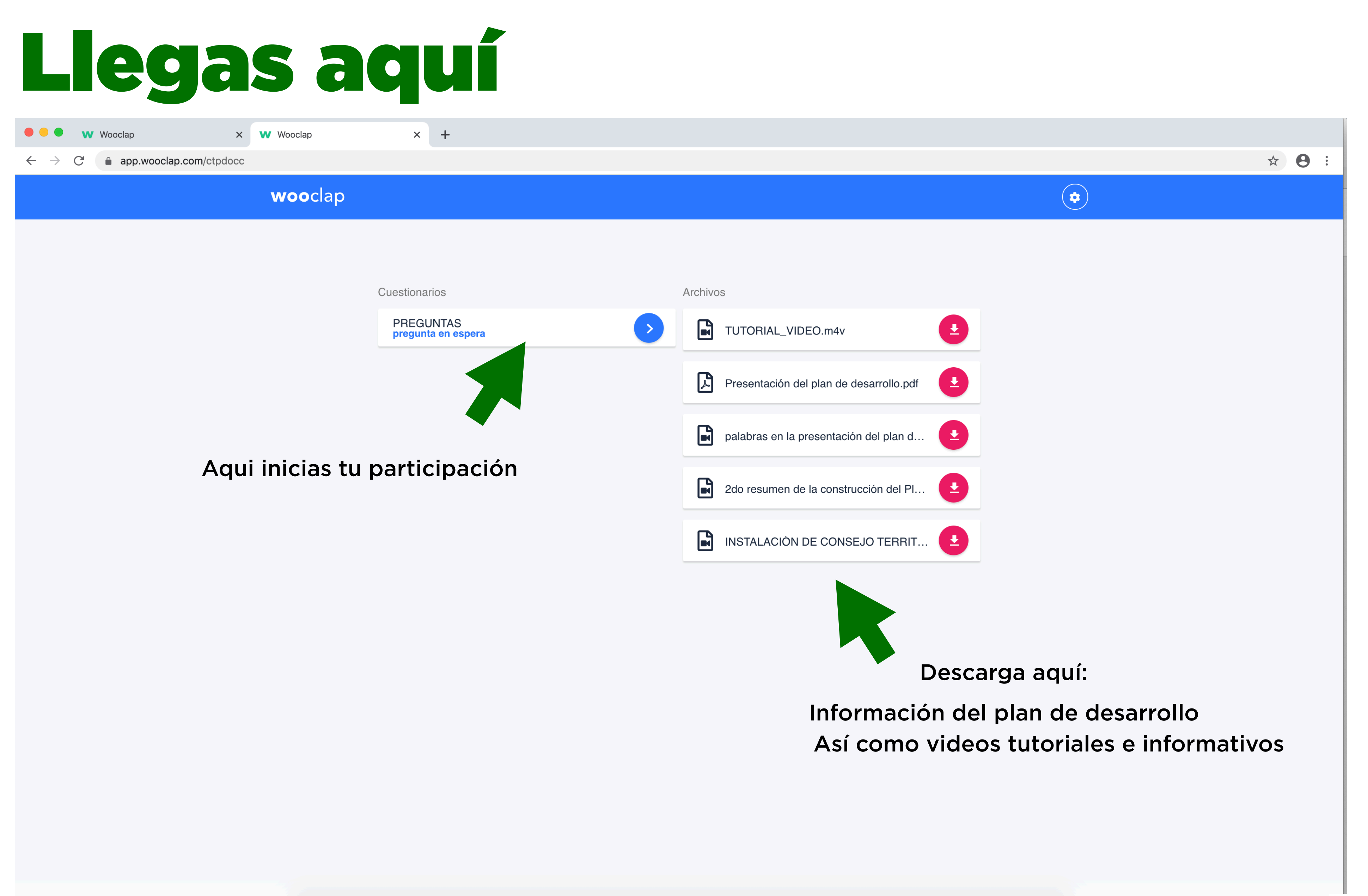

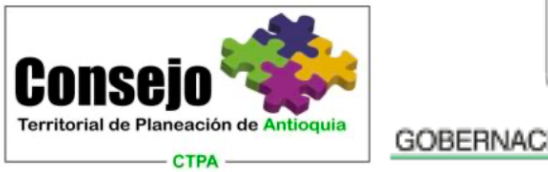

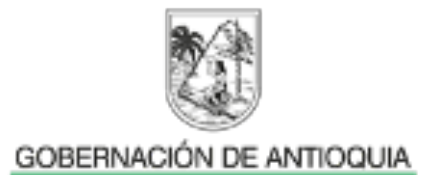

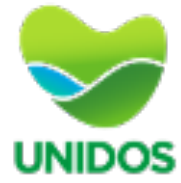

#### Lee las instrucciones

 $\leftarrow$ 

 $\times$  +

X **W** Wooclap  $\leftarrow$   $\rightarrow$   $\mathbb{C}$   $\rightarrow$  app.wooclap.com/ctpdocc/questionnaires/5e703e66ceba3812684efcae

**OOO** (22) WhatsApp

wooclap

Buenos días: Bienvenido a la plataforma de participación de los Consejos Territoriales de Planeación Departamental. A continuación hemos dispuesto 5 preguntas orientadoras par ordenar los aportes que cada uno de Ustedes realice al Plan de Desarrollo 2020-2023. La plataforma estará disponible para recibir sus contribuciones hasta el viernes 20 de marzo a las 23h59. Algunas recomendaciones prácticas 1. Ser lo más sintético y específico. 2. Al finali: cada pregunta, valide su contenido y envíelo a plataforma con el símbolo del avión.

Aprovecha esta oportunidad, todos los aportes cuentan. En caso de tener alguna duda, visual el video tutorial adjunto con las instrucciones detallas de la conexión y funcionamiento de la plataforma. De la misma manera, está disponi la línea de atención por Whatsapp al número 3205760905.

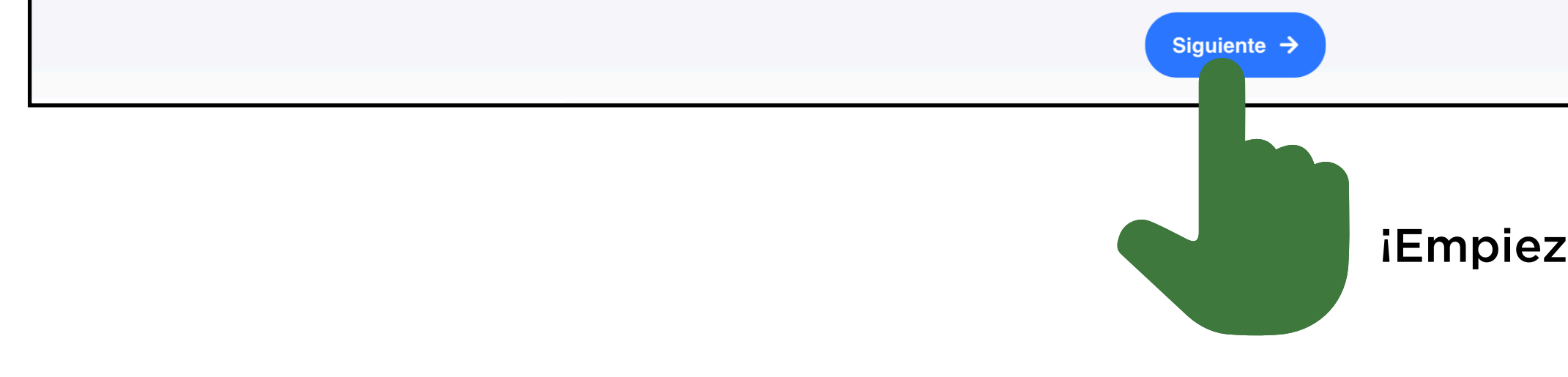

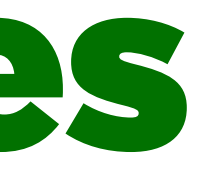

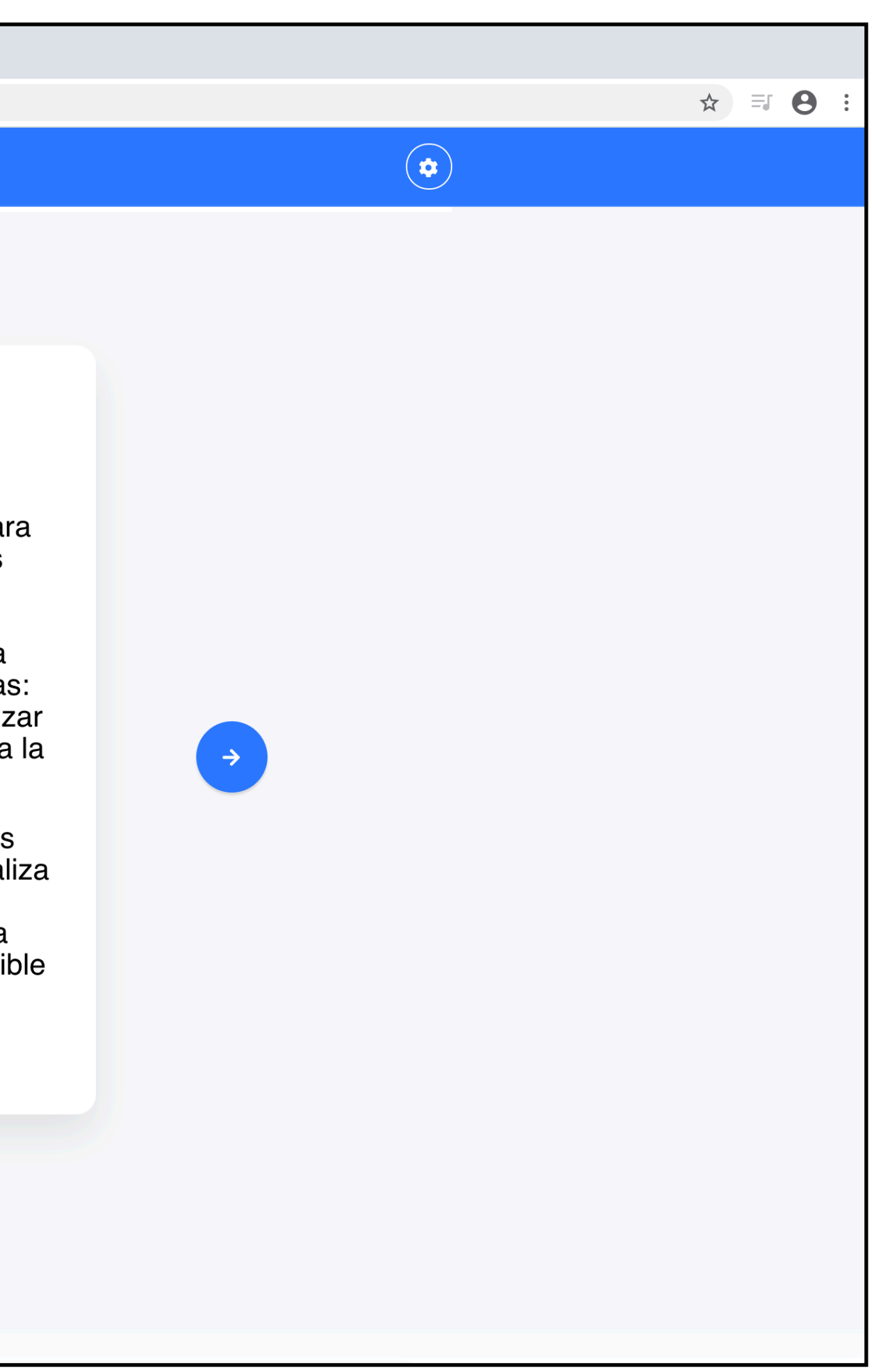

#### iEmpieza a participar!

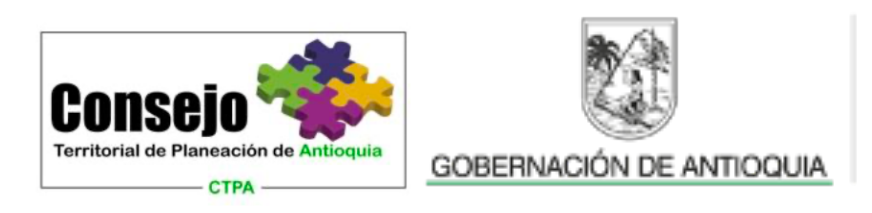

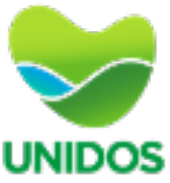

## Empieza a participar:

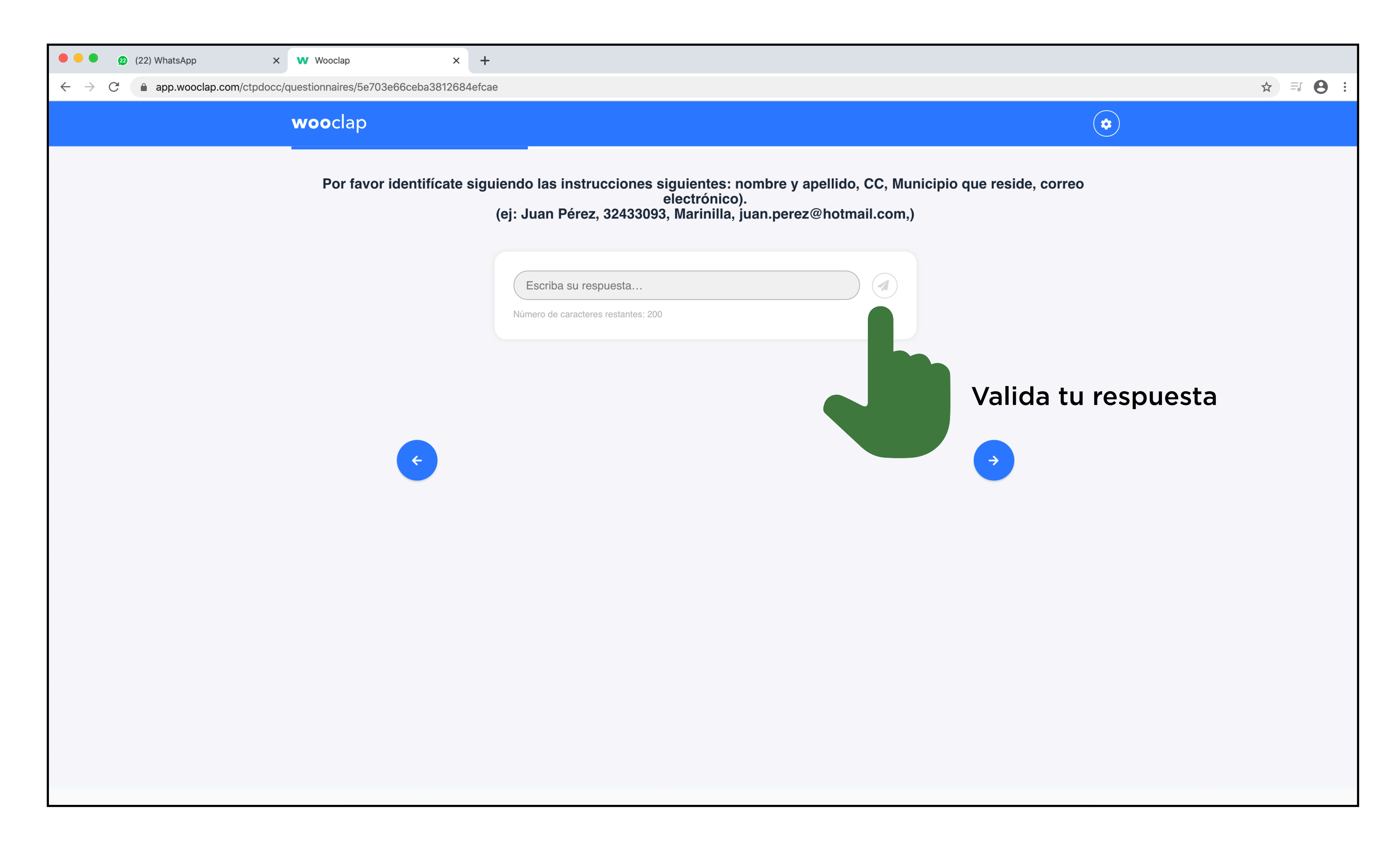

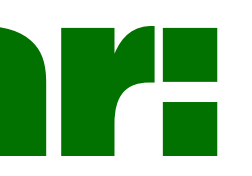

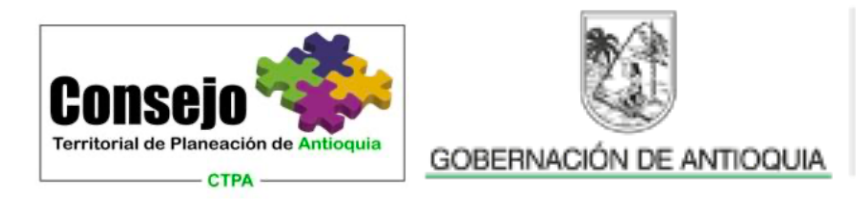

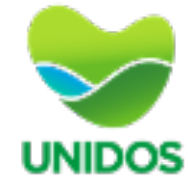

# Cuando sea necesario, selecciona la línea:

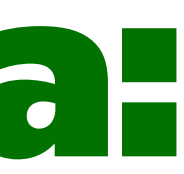

**UNIDOS** 

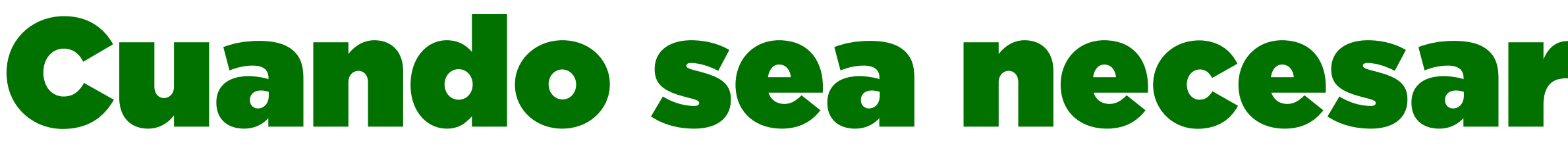

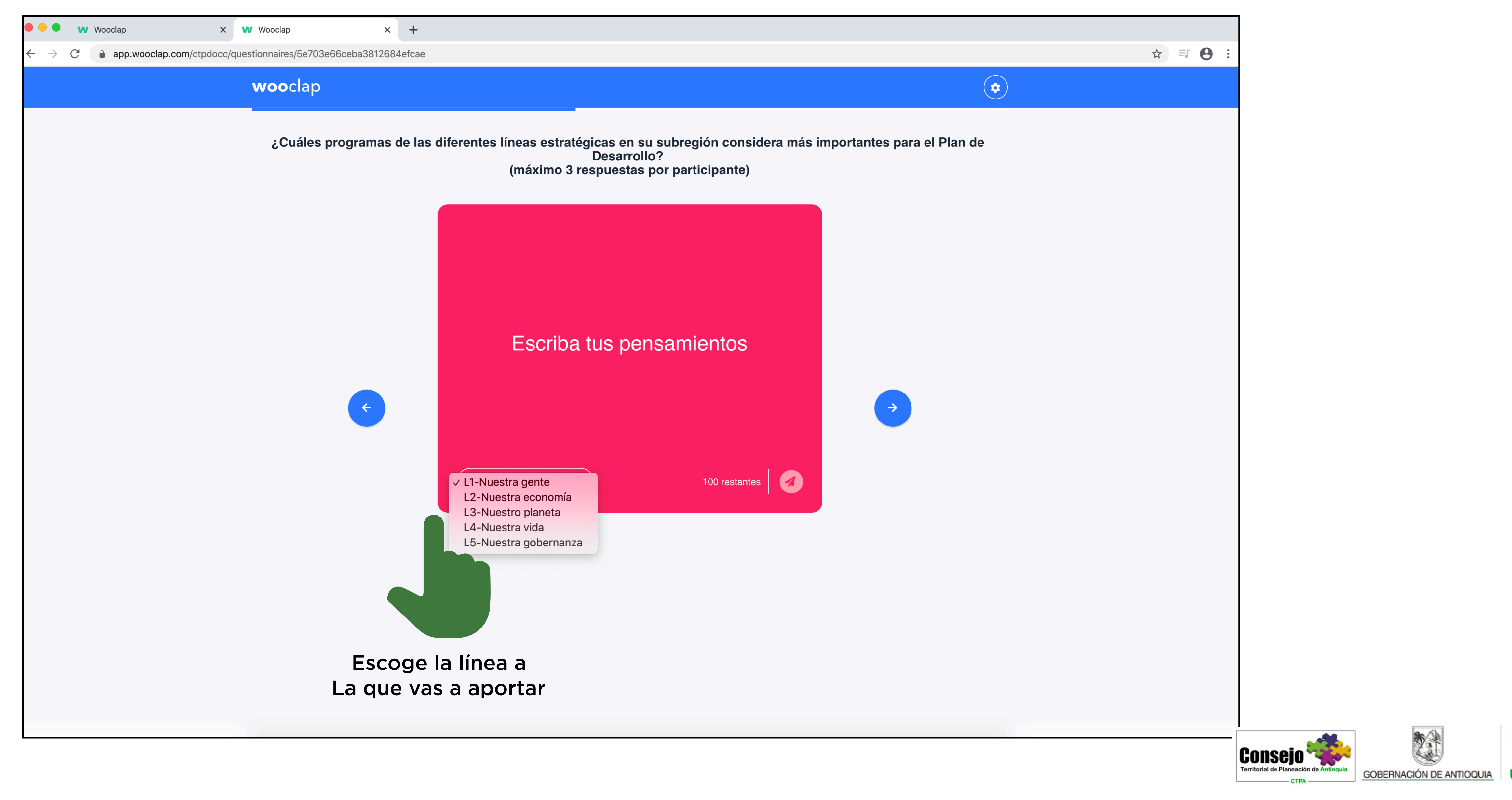

## Empieza a participar:

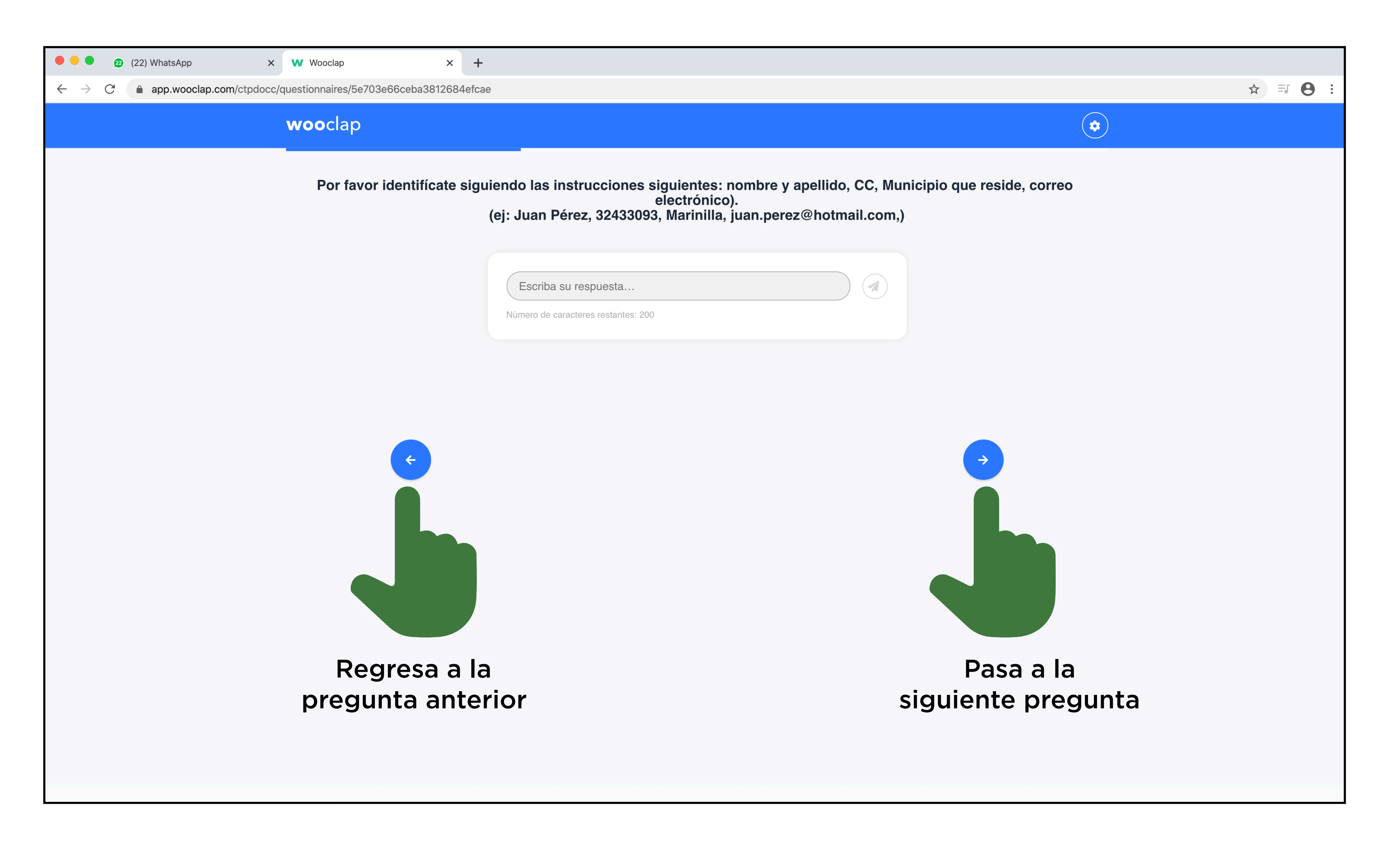

![](_page_12_Picture_2.jpeg)

![](_page_12_Picture_3.jpeg)

![](_page_12_Picture_4.jpeg)

# ¡ UNIDOS aportamos al desarrollo de Antioquia !

![](_page_13_Picture_1.jpeg)

![](_page_13_Picture_2.jpeg)

![](_page_14_Picture_0.jpeg)

![](_page_14_Picture_1.jpeg)